Notes
from
the
book
by
de
Berg,
Van Krevald,
Overmars,
and
Schwarzkpf.

pp.
29‐39

- DCEL is one of the most commonly used representations
for
planar
subdivisions
such
as Voronoi
diagrams.
- It is an edge-based structure which links together the three
sets
of
records:
	- **Vertex**
	-

– **Face** 

- **Edge**
- It facilitates traversing the faces of planar subdivision, visiting all the edges around a given
vertex

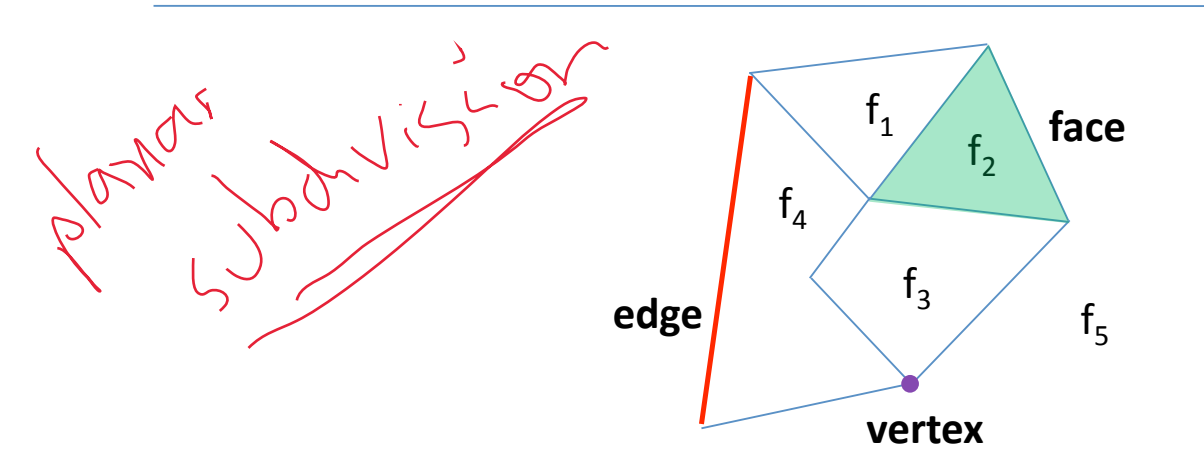

- Record for each face, edge, and vertex
	- Geometric
	information
	- Topological
	information
	- Attribute
	information
- Half‐edge
structure

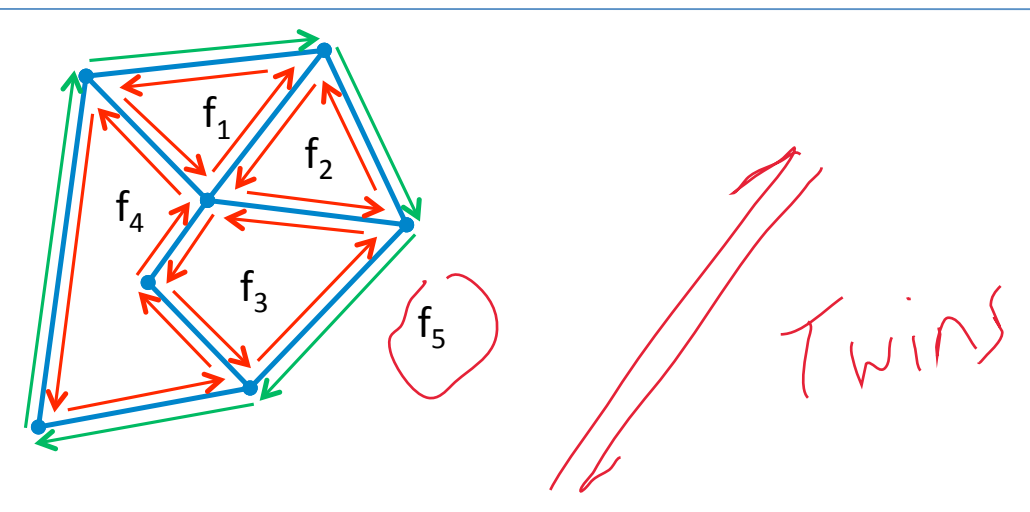

- **Main
ideas:** 
	- Edges
	are
	oriented
	counterclockwise
	inside
	each
	face
	- Since
	an
	edge
	borders
	two
	faces,
	each
	edge
	is
	replaced
	by two
	half‐edges,
	one
	for
	each
	face

The vertex record of a vertex  $v$  stores the coordinates of v. It also stores a pointer IncidentEdge(v)
to
an
arbitrary
half‐edge that has v as its origin

 $\bigvee$ 

• The face record of a face f stores a pointer to
some
half‐edge
on
its
boundary
which can be used as a starting point to traverse f
in
counterclockwise
order

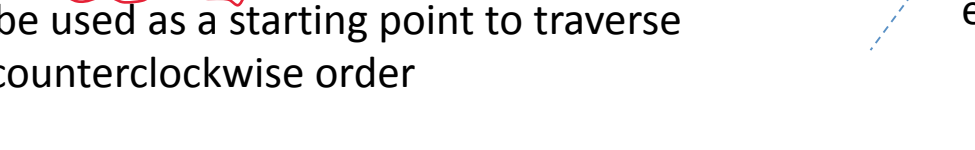

- The half-edge record of a half-edge e stores pointer to:
	- $\overline{O}$ rigin (e) ~  $V$  Crfe $Y$
	- Twin of e, e.twin or twin(e)

 $99.1e$ 

- The face to its left (IpcidentFace(e))
- Next(e) : next half-edge on the boundary of IncidentFace(e)
- Previous(e) : previous half-edge

 $e<sub>1</sub>$  $e<sub>2</sub>$  $e_3$  $e_{5/}$  $e_6$ origin( $e_1$ ) previous(e<sub>1</sub>)<br> $\rho_{\mathcal{M}\mathcal{V}}(p)$  $next(e_1)$ IncidentFace $(e_1)$  $e_4$ .twin  $e_3$ .twin

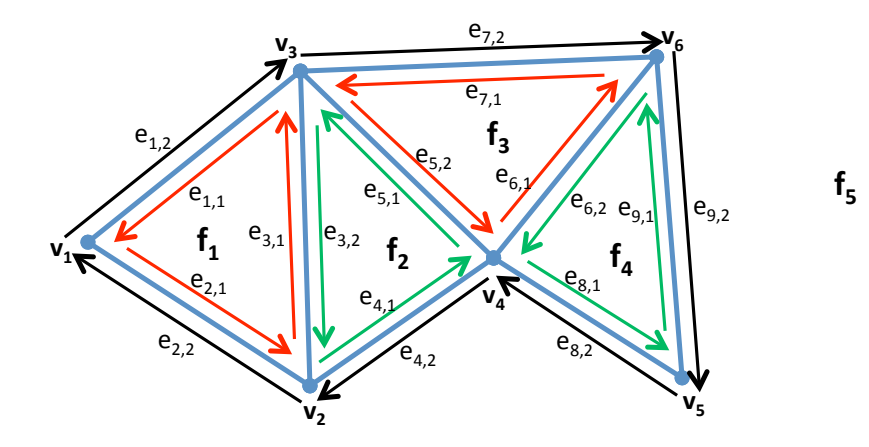

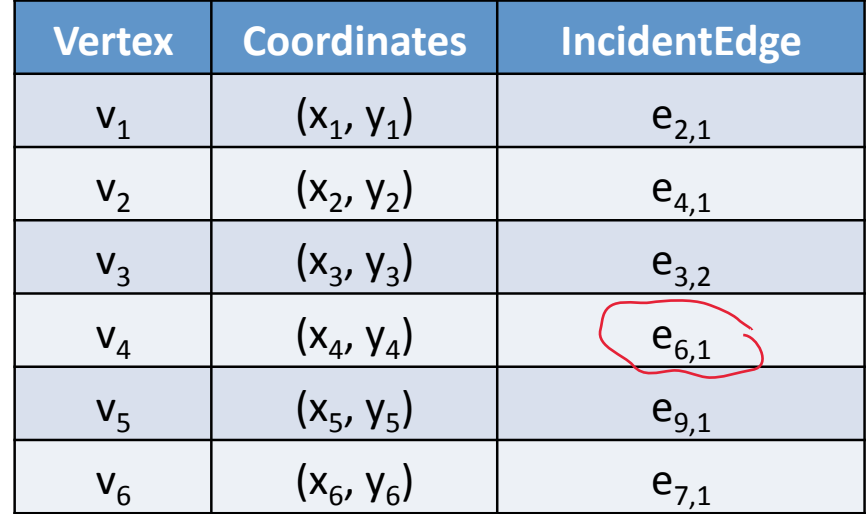

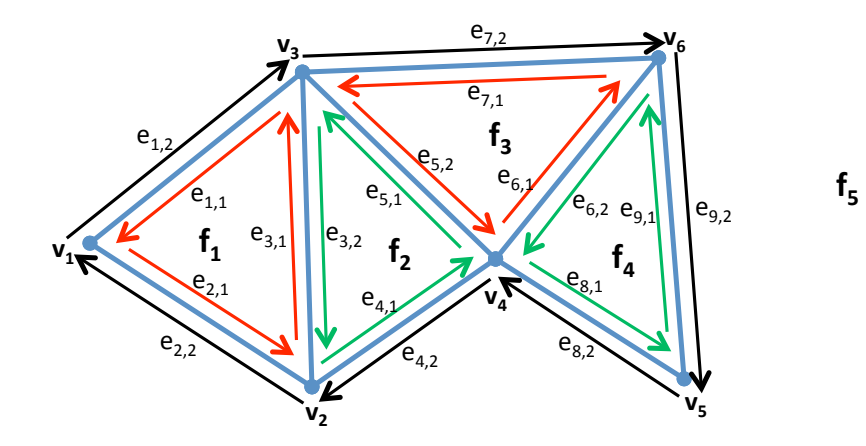

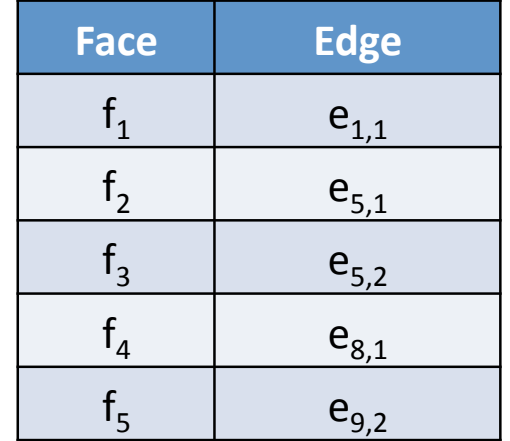

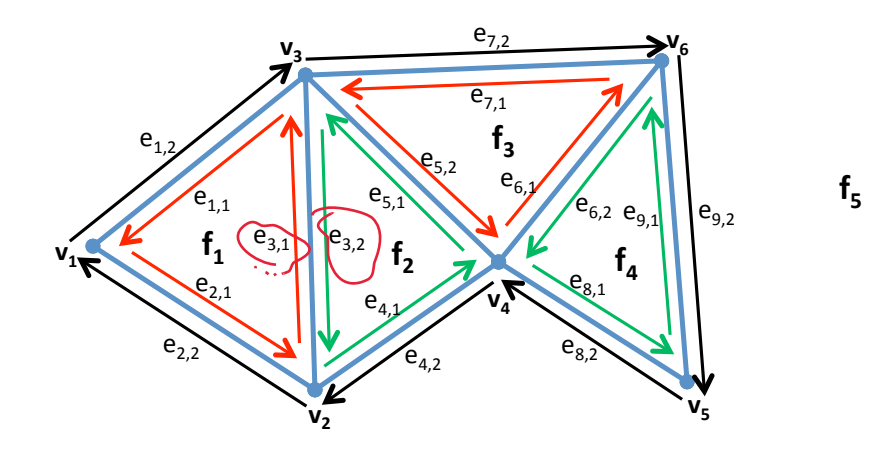

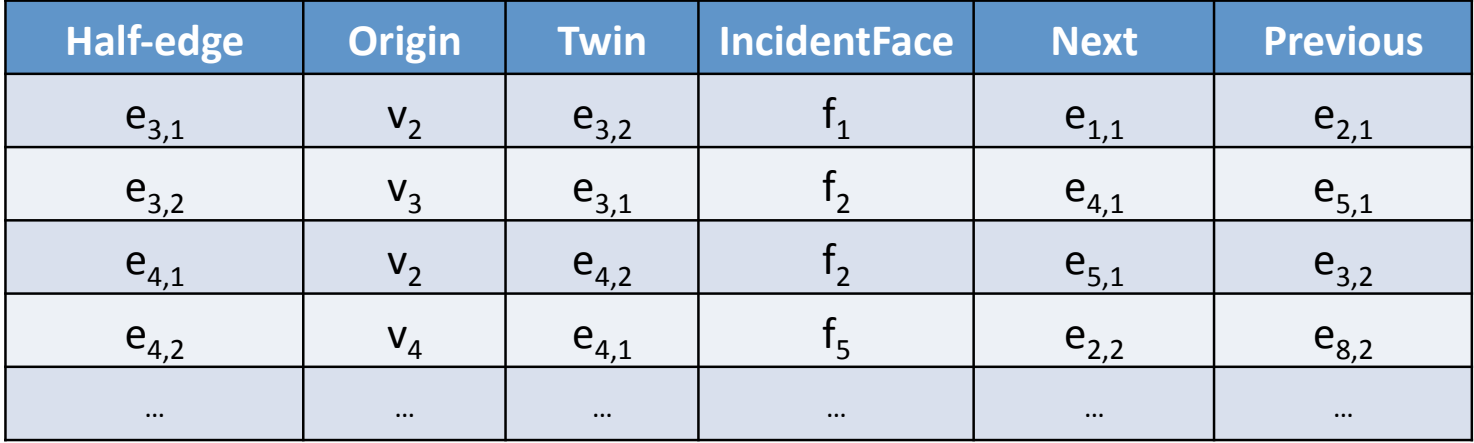

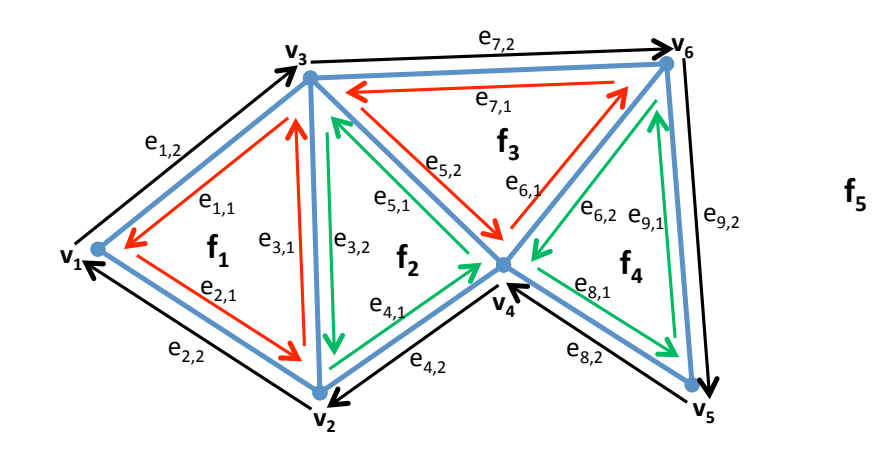

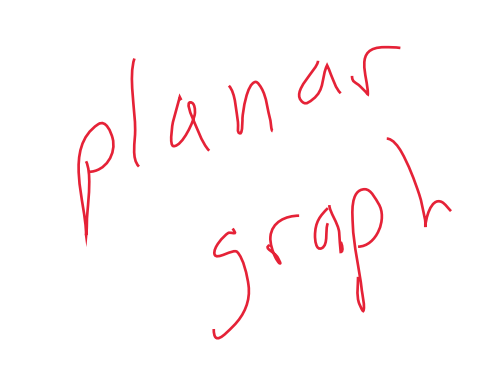

- Storage space requirement:
- Linear
in
the
number
of
vertices,
edges,
and
faces  $M = # verkies$  Unedyes  $\leq 3n-6$  (ps)<br>  $H$  am = # edges  $\leq 3n-6$  (ps)<br>
# faces = 2n (n) space  $O(n)$  Space

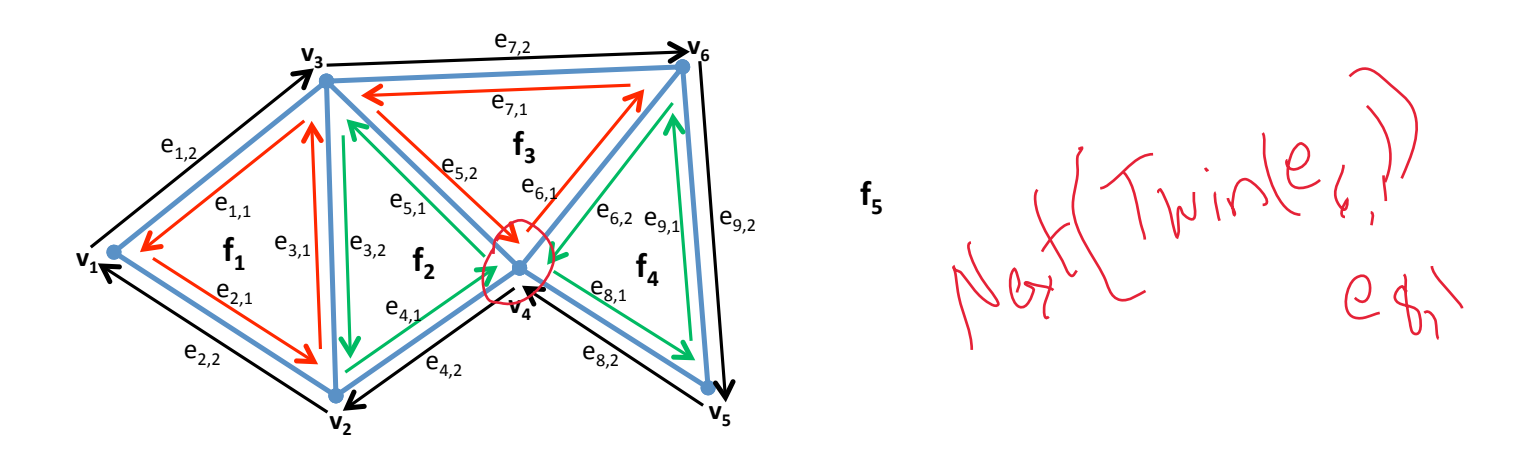

- **Operations:**
	- $-$  Walk around the boundary of a given face in CCW $\bigg/$ order
	- $-$  Access a face from an adjacent one  $\operatorname{col}_A$
	- Visit
	all
	the
	edges
	around
	a
	given
	vertex

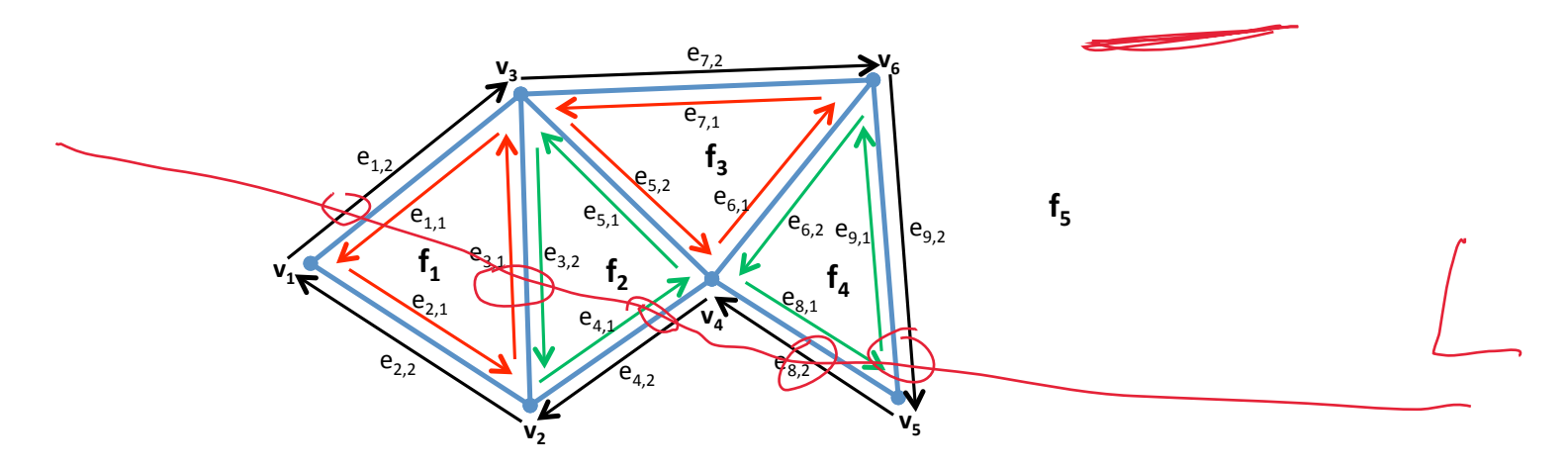

- **Interesting
Queries:**
	- Given
	a
	DCEL
	description,
	a
	line L and
	a
	half‐edge that this line cuts, efficiently find all the faces cut by L.

- Traversing face f:
	- Given:
	an
	edge
	of
	f
		- 1. Determine the half-edge e incident on f
		- 2. Start\_edge  $\leftarrow$  e
		- 3. While next(e)  $\neq$  start\_edge then
			- $e \leftarrow$  next  $(e)$

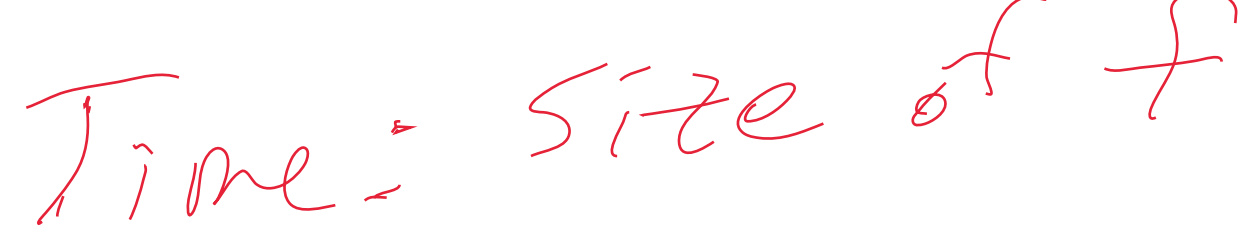

- Traversing all edges incident on a vertex v
	- Note:
	we
	only
	output
	the
	half‐edges
	whose
	origin is
	v
	- $-$  Given: a half-edge e with the origin at v
		- 1. Start\_edge  $\leftarrow$  e
		- 2. While next(  $twin(e)$  )  $\neq$  start edge then

 $e \leftarrow$  next( twin(e))

# Adding a Vertex / edge (1) thre

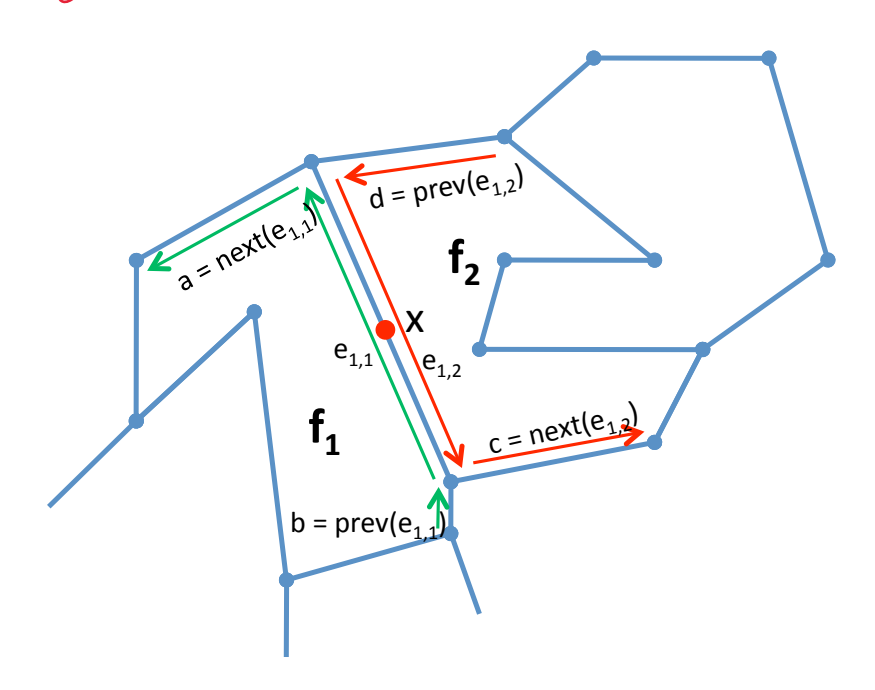

#### Adding
a
Vertex

- New vertex x
- New edges:  $e_{1,2}$ ' and  $e_{1,2}$ "
- IncidentEdge(x) =  $e_{1,2}'$
- Origin( $e_{1,2}'$ ) = x
- Next( $e_{1,2}'$ ) = next ( $e_{1,2}$ )
- Prev( $e_{1,2}'$ ) =  $e_{1,2}''$
- IncidentFace( $e_{1,2}'$ ) =  $f_2$
- Origin( $e_{1,2}$ ") = origin( $e_{1,2}$ )
- Next( $e_{1,2}$ ") =  $e_{1,2}$ "
- Prev( $e_{1,2}$ ") = prev( $e_{1,2}$ )
- IncidentFace( $e_{1,2}$ ") =  $f_2$
- Next(Prev( $e_{1,2}$ )) =  $e_{1,2}$ "
- Prev(Next( $e_{1,2}$ )) =  $e_{1,2}'$

 $\rightarrow$ 

• Delete edge  $e_{1,2}$ 

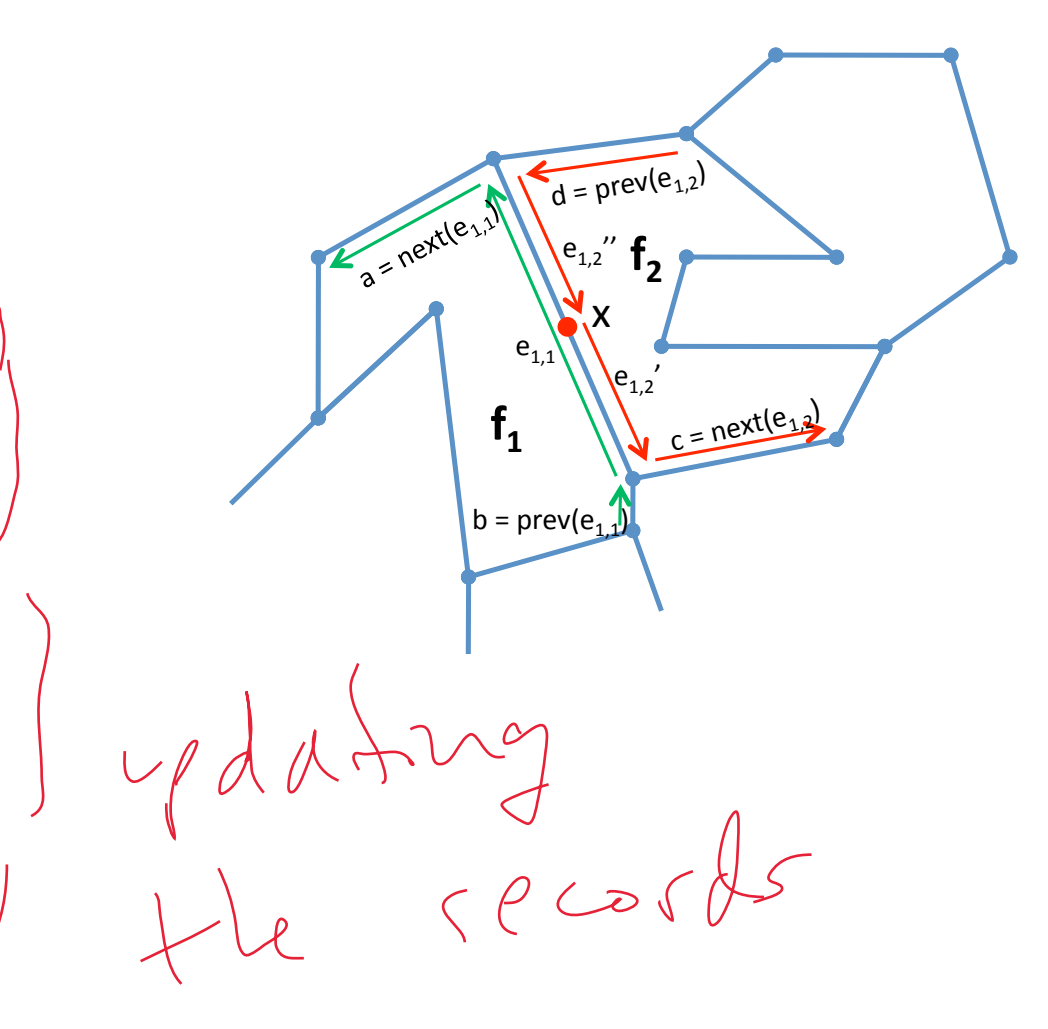

#### Adding
a
Vertex

- New edges:  $e_{1,1}$ ' and  $e_{1,1}$ ''
- Origin( $e_{1,1}'$ ) = origin( $e_{1,1}$ )
- Next $(e_{1,1}') = e_{1,1}''$
- Prev( $e_{1,1}'$ ) = prev( $e_{1,1}$ )
- IncidentFace( $e_{1,1}'$ ) =  $f_1$
- Origin( $e_{1,1}''$ ) =  $e_{1,1}'$
- Next( $e_{1,1}$ ") = next( $e_{1,1}$ )
- Prev( $e_{1,1}''$ ) =  $e_{1,1}'$
- IncidentFace( $e_{1,1}$ ") =  $f_1$
- Next(prev( $e_{1,1}$ )) =  $e_{1,1}'$
- Prev(next( $e_{1,1}$ )) =  $e_{1,1}$ "
- Twin( $e_{1,2}'$ ) =  $e_{1,1}'$
- Twin( $e_{1,1}'$ ) =  $e_{1,2}'$
- Twin( $e_{1,2}''$ ) =  $e_{1,1}''$
- Twin( $e_{1,1}''$ ) =  $e_{1,2}''$
- Delete edge  $e_{1,1}$

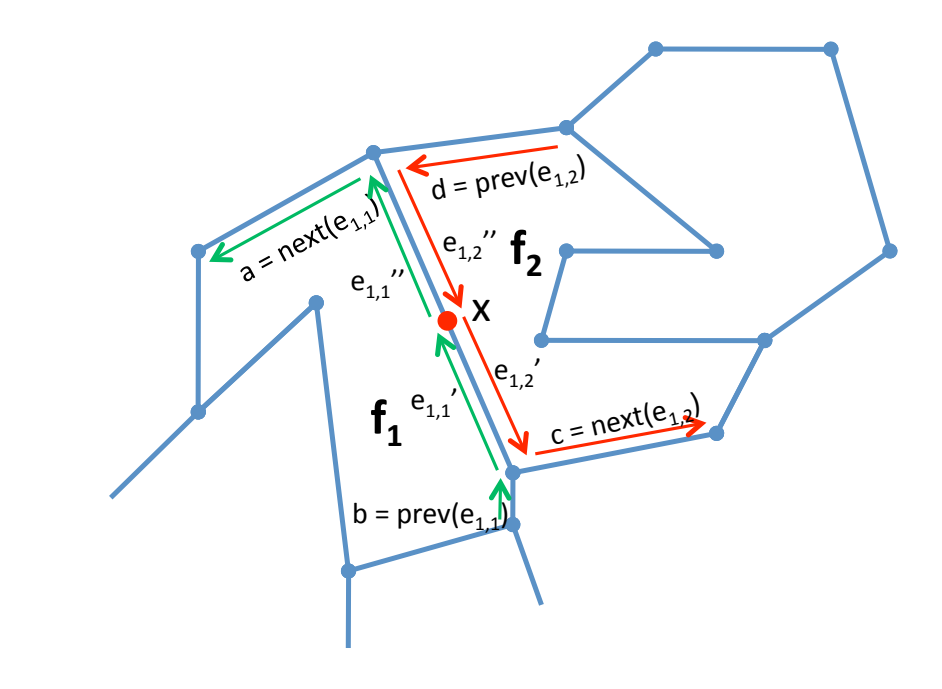

## Adding
a
Vert ex

- If  $e_{1,1}$  was starting edge of  $f_1$ , need
to
change
it
to
either one
of
the
new
edges
- If  $e_{1,2}$  was starting edge of  $f_2$ , need
to
change
it
to
either one
of
the
new
edges

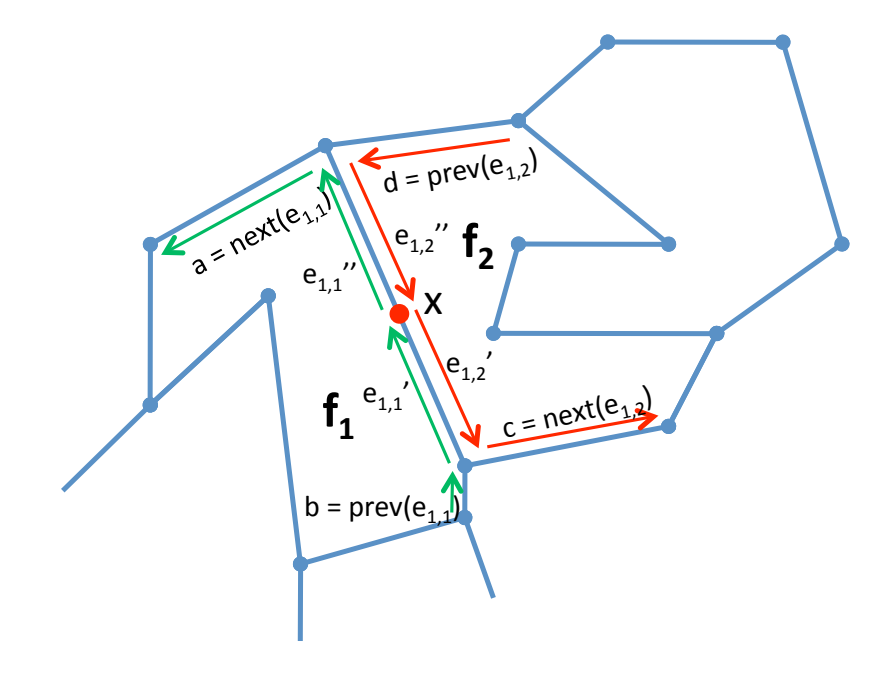

#### Other
Operations
on
DCEL

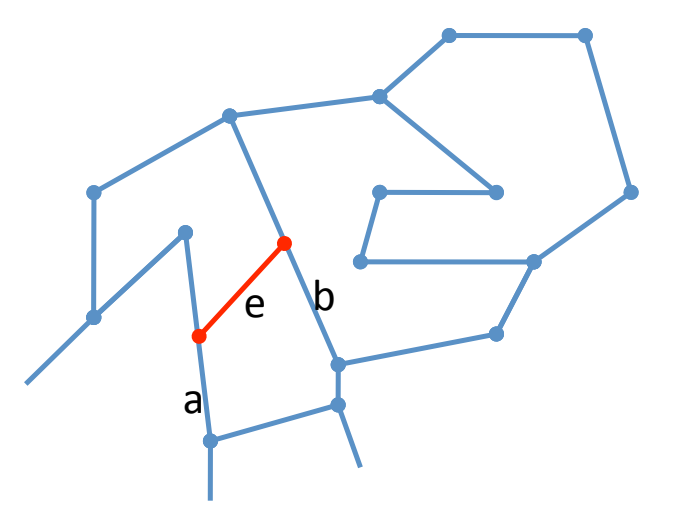

- **Add
an
Edge** 
	- Planar
	subdivision
	- e
	is
	added
	- DCEL
	can
	be
	updated
	in
	constant
	time
	once
	the edges
	a
	and
	b
	are
	known